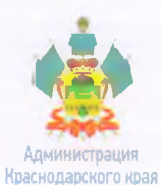

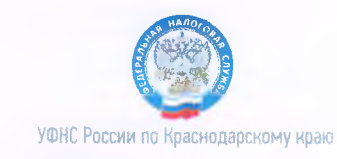

# СКАЖИ НЕТ ЗАРПЛАТЕ В КОНВЕРТЕ

## ЗАРПЛАТА В КОНВЕРТЕ КРАДЕТ У ВАС:

-ежегодный оплачиваемый отпуск -ВОЗМОЖНОСТЬ ВЗЯТЬ КОЕДИТ -налоговые вычеты при покупке жилья. оплате медицинских и образовательных услуг -государственное пенсионное обеспечение в полном оъеме - выплаты пособий \*при травматизме, несчастных случаях \*по беременности и родам \*по уходу за ребенком до 1,5лет \*при прохождении медосмотра \* по временной нетрудоспособности

Сведения о суммах выплат работодателем и суммах исчисленных страховых взносов на обязательное пенсионное страхование вы можете увидеть в Личном кабинете на сайте ФНС России "<br>нтракт от 26.08.2019 Ne 10-69/006-2019. Тираж 100000 экз. Из: стоян

#### Личный кабинет налогоплательщика для<br>физических лиц  $\overline{2}$

Информация о задолженности, о суммах начисленных и уплаченных налоговых платежей, об объектах собственности.<br>Возможность контролировать состояние расчетов с бюджетом, получать и распечатывать налоговые уведомления и квитанции на уплату налогов, осуществлять оплату, заполнять имотовую декларацию 3-НДФЛ в режиме онлайн, направлять<br>декларацию 3-НДФЛ в режиме онлайн, направлять налогоплательщика, отслеживать статус камеральной проверки декларации 3-НДФЛ, обращаться в налоговые органы без личного визита.

#### **V**знай ИНН

Узнайте свой ИНН и иного физического лица.

### Подача заявления физического лица о<br>постановке на учет

Направьте в налоговый орган заявление физического лица о постановке на учет

#### Заплати налоги

Сформируйте платежные документы и осуществляйте оплату в режиме онлайн.

#### Справочная информация о ставках и льготах по Æ имущественным налогам

Получите информацию по вопросам применения налоговых ставок и льгот по налогу на имущество, транспортному и земельному налогам

• Калькулятор транспортного налога

Рассчитайте сумму транспортного налога.

№ Калькулятор земельного налога и налога на имущество Рассчитайте сумму земельного налога и налога на имущество.

#### Заполнить платежное поручение

Подготовьте платежные документы в электронном виде.

**V** Адрес и платежные реквизиты Вашей инспекции

• Онлайн запись на прием в налоговый орган Запишитесь на прием в налоговый орган на любую услугу.

Изнать о своём едином налоговом уведомлении Определите на какой стадии отправки находится Ваше единое налоговое уведомление.

## Личный кабинет налогоплательщика<br>индивидуального предпринимателя

В режиме онлайн контролируйте состояние расчетов с бюджетом,<br>взаимодействуйте с налоговыми органами в электронном виде,<br>а также подбирайте оптимальную систему налогообложения.

#### Личный набинет налогоплательщика<br>юридического лица a.

Получайте информацию о задолженности, о суммах начисленных и уплаченных налоговых платежей, о наличии переплат, невыясненных платежей; контролируйте состояние<br>расчетов с бюджетом; составляйте и направляйте в налоговые ростаны заявления на уточнение платежа, заявления о<br>зачете/возврате переплаты; получайте справки о состоянии<br>расчетов с бюджетом, об исполнении обязанности по уплате налогов и других обязательных платежей, акты сверки

# Подача заявки на государственную регистрацию<br>индивидуальных предпринимателей и<br>юридических лиц

Направъте заявку на государственную регистрацию в качестве<br>ИП, на внесение изменений в сведения об ИП, на прекращение<br>деятельности ИП, ЮЛ осуществить подготовку заявления о государственной регистрации при создании юридического лица и направить заявку на государственную регистрацию.<br>При этом наличие ЭП не обязательно.

#### Представление налоговой и бухгалтерской f. отчетности в электронном виде

#### Уплата госпошлины

Сформируйте платежный документ на уплату госпошлины при регистрации ЮЛ/ИП, за предоставление сведений из лиц, а также произвести онлайн оплату

#### R Узнай ОКТМО

Определите код ОКТМО по ноду ОКАТО или по наименованию муниципального образования

#### Создай свой бизнес

Пошаговая инструкция для начинающих<br>предпринимателей: выбор формы регистрации и режима<br>налогообложения, осуществление государственной<br>регистрации, правила применения контрольно-кассовой регистрации, правила применении контрольно<br>техники, информация о процедуре проведения<br>налоговых проверок.

 $\overline{a}$ 

#### Риски бизнеса: проверь себя и контрагента

Проявите должную осмотрительность при выборе нонтрагента произвите должную основника). Сервис предоставляет сведения<br>о государственной регистрации ЮЛ, ИП, крестьянских<br>о государственной регистрации ЮЛ, ИП, крестьянских<br>(фермерских) хозяйств, позволяет осуществлять поиск<br>сведени Содержит информацию об адресах массовой регистрации;<br>сведения о лицах, в отношении ноторых факт невозможности сведения в организации установлен в судебном порядке,<br>участия в организации установлен в судебном порядке,<br>сведения о ЮЛ, отсутствующих по своему юридическому адресу.

#### Доступ к ЕГРЮЛ и ЕГРИП

Получите сведения из ЕГРИО СТРИП в электронном виде<br>через Интернет, в т.ч. для использования сведений из ЕГРЮЛ,<br>ЕГРИП в информационных системах заинтересованных<br>юридических и физических лиц.

#### Налоговый калькулятор - Расчет стоимости патента

Рассчитайте сумму налога, уплачиваемого в связи с применением патентной системы налогообложения

Реесто аккрелитованных филиалов. представительств иностранных юридических<br>лиц (РАФП)

#### **• Сервис получения идентификатора абонента**

Позволяет всем категориям налогоплательщиков, имеющим сертификат ключа электронной подписи, зарегистрироваться в системе сдачи налоговой и бухгалтерской отчетности по ТКС и получить идентификатор абонента.

#### **Федеральная информационная адресная система**

Позволяет получить достоверную, единообразную, общедоступную, структурированную адресную информацию по<br>территории Российской Федерации.

#### Информационные стенды

Позволяет получить всю информацию, размещенную на информационных стендах территориальных налоговых органов в режиме онлайн, без личного посещения инспекции.

#### Обратиться в ФНС России

Возможность для обращений физических и юридических лиц в Федеральную налоговую службу.